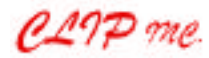

SELECT ON

**■■■ DA7ショートカット一覧 ■■■**

 $N\in\mathbb{R}$  , we define  $\mathbb{R}^n$  the state  $\mathbb{R}^n$  the state  $\mathbb{R}^n$  the state  $\mathbb{R}^n$  the state  $\mathbb{R}^n$ 

MASTER SELECT AUX/BUS

SOLO

**4.モニター A のディマーON/OFF**

 $MMC/CURSOR$  SOLO MONITOR

MASTER SELECT PAN/ASSIGN DIRECT

MMC/CURSOR D-I/O

 $IRPUT1-16$   $IRPUT17-32$ 

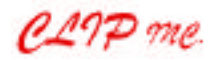

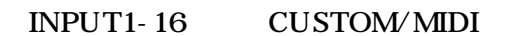

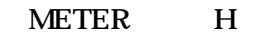

10 **V2.0** 

MMC/CURSOR UTILITY

**11 V2.0** 

MMC/CURSOR UNDO/REDO

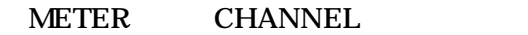

MASTER SELECT ON

MASTER SELECT ON

MASTER SELECT ON